**Sistematización de la implementación y de los impactos de las líneas de monitoreo del proyecto "Fomento del monitoreo de la biodiversidad y cambio climático en la región de la Selva Maya"**

> Línea de monitoreo Ciencia ciudadana

> > el Cervantes / CONANP

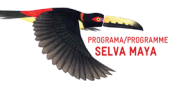

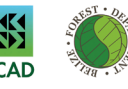

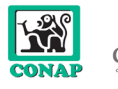

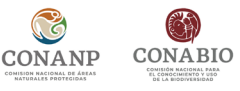

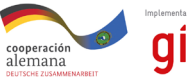

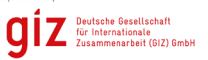

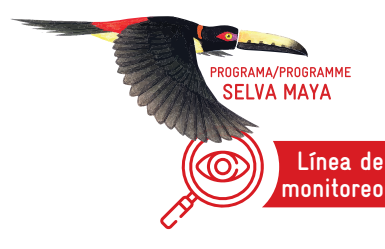

#### **monitoreo** Ciencia ciudadana

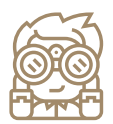

# **Situación inicial**

Durante la elaboración del Programa Operativo Anual 2020, en Chetumal, se comentó la necesidad de actualizar y fortalecer la Lista Roja de la Unión Internacional para la Conservación de la Naturaleza (UICN) para especies amenazadas de Belice.

Iniciada en 2016, la lista no incluía, debido a factores externos, la evaluación de aves. Esta Lista Roja se plantea como una herramienta para orientar la toma de decisiones en diferentes aspectos, como en la concesión de permisos, así como en la definición del cumplimiento de la normatividad ambiental, que asegure que las especies en riesgo sean tomadas en cuenta.

En México y Guatemala, durante la planificación inicial del proyecto de monitoreo con las contrapartes oficiales, se acordó impulsar el desarrollo de capacidades y la conformación de nuevos grupos de observadores de aves en la Selva Maya, con la finalidad de fortalecer las capacidades en el aviturismo en Guatemala, promover otro tipo de proyectos productivos en las comunidades de México, incrementar los registros en eBird (A Ver Aves), cubrir vacíos de información identificados en la región, y promover la importancia de la diversidad biológica y sus servicios ecosistémicos para las comunidades.

En Guatemala, se trabajó en colaboración con el Instituto Guatemalteco del Turismo (INGUAT) y la *Audubon Society* para formar siete nuevos grupos de observadores de aves en Carmelita, en Cruce Dos Aguadas, en Poptún, en un Área Central de Petén en Santa Elena, en San Benito, en *Jungle School* San André y en Yaxhá.

En México, se crearon tres nuevos grupos de monitoreo: uno en Calakmul, en el estado de Campeche, otro en Puerto Morelos, Quintana Roo, y el último en Felipe Carrillo Puerto, Quintana Roo.

En México, como parte de la planificación junto a la Comisión Nacional para el Conocimiento y uso de la Biodiversidad (CONABIO), se manifestó la necesidad de estandarizar los métodos y mecanismos del monitoreo de aves, debido a que se trata de un grupo indicador de cambios en la calidad del hábitat o de la efectividad del manejo y uso sostenible de la región. El proceso final consistió en la capacitación y conformación de los tres grupos de observadores de aves mencionados, la elaboración de una herramienta de monitoreo sistemático –el Programa de América Latina para las Aves Silvestres (PROALAS), a cargo de la CONABIO– y, finalmente, la implementación y uso de dicho manual por los observadores de aves capacitados.

En Guatemala, el área Mirador Tres Lagos ha sido un punto de atractivo turístico de la zona, debido a su ubicación privilegiada con vistas al lago y lagunas cercanas. Además, conserva un remanente de bosque en buen estado que permite el avistamiento de varias especies de aves que cuentan con registros en la plataforma eBird. El área ha sido protegida desde hace varios años por la comunidad de la aldea Caoba, por lo que se identificó como de importancia para la conservación e impulso a la economía local. Del mismo modo, la comunidad, junto a las autoridades locales, han estado trabajando en la construcción de un mirador que permita impulsar el área como atracción al turismo sustentable local y extranjero.

## **Metodología**

Para la elaboración de la Lista Roja de especies de aves amenazadas de la UICN para Belice, se llevó a cabo una serie de cinco talleres técnicos virtuales, en octubre y noviembre de 2020, para completar la evaluación de las aves en el país.

De manera inicial, se seleccionaron 70 especies de aves basadas en la evaluación de *Partners in Flight*, que prioriza la lista de acuerdo a la tendencia de la población, amenazas a la población reproductora, amenazas para la población no reproductora y tamaño de la población. Posteriormente, se fortaleció esta selección por el grupo de trabajo técnico aviario.

Los criterios del estado de las especies obedecen a la clasificación de la Lista Roja de Especies Amenazadas de la UICN: en peligro crítico, en peligro, vulnerable, casi amenazado y preocupación menor. Las amenazas se alinearon con la *Unified Classification of Direct Threats* de la IUCN, y la taxonomía sigue la *American Ornithological Society Northern Classification and Nomenclature Committee*.

El proceso implicó los siguientes pasos:

- 1. Establecimiento del equipo central.
- 2. Actividades preparatorias.
- 3. Elaboración de la lista de especies para evaluación.
- 4. Talleres de evaluación.
- 5. Proceso de validación.

Los talleres y reuniones se llevaron a cabo de manera virtual y con presentaciones como apoyo. Algunos datos de monitoreo utilizados pertenecen a los mapeos y registros en eBird en todo el territorio.

En Guatemala y México, la creación de grupos de observadores de aves en la Selva Maya se dio a través de la siguiente metodología:

- 1. Identificar áreas en donde no existía suficiente información sobre registros de aves.
- 2. Adquirir, recibir donaciones o pedir en préstamo equipos de observación, como guías, binoculares, cámaras, telescopio.
- 3. Impartir talleres de capacitación.
- 4. Impartir talleres de seguimiento.

Los lugares de la Selva Maya en donde se realizaron las actividades fueron: en Guatemala, en Carmelita, en Cruce Dos Aguadas, en Poptún, en un Área Central de Petén en Santa Elena, en San Benito, en *Jungle School* San André y en Yaxhá. En México, en Calakmul, en el estado de Campeche, otro en Puerto Morelos, Quintana Roo, y el último en Felipe Carrillo Puerto, Quintana Roo.

Los pasos para la creación de la nueva área protegida en Guatemala, Mirador Tres Lagos, fueron los siguientes:

- 1. Enviar, en nombre del grupo local *Caoba Birders Club,* una solicitud para el establecimiento del área Mirador Tres Lagos como área protegida.
- 2. Presentar la propuesta al Concejo Municipal de Flores
- 3. Recibir la resolución de la Municipalidad de Flores acerca de la aprobación de la solicitud de *Caoba Birders Club*.
- 4. Acompañarse de un servicio de consultoría para el asesoramiento y elaboración de una propuesta técnica para el establecimiento del área Mirador Tres Lagos como área protegida.
- 5. Entregar y presentar la propuesta técnica al Concejo Municipal de Flores.
- 6. Recibir la aprobación del establecimiento del área Mirador Tres Lagos como Parque Regional Municipal, de parte del Concejo Municipal de Flores, por medio de un Acta de Resolución.
- 7. Acompañarse de la segunda fase del servicio de consultoría, que incluye la conformación del grupo comunitario, la conformación de una propuesta de convenio de coadministración del área, y la conformación del expediente para la inscripción del área ante el Consejo Nacional de Áreas Protegidas (CONAP) en Petén.

El Mirador Tres Lagos se encuentra en la aldea el Caoba, en Flores, Petén.

Los pasos para la creación de grupos de monitoreo sistemático en México, que siguieran la metodología PROALAS, fueron los siguientes:

- 1. Identificar sitios y potenciales monitores comunitarios para capacitar. Originalmente, se planteó desarrollar capacidades y conformar dos grupos de observadores de aves en Quintana Roo, pero las condiciones e interés de los participantes favorecieron la conformación de un tercer grupo en este proceso.
- 2. Formar y capacitar tres grupos de monitores comunitarios de aves en la Península de Yucatán: uno en Calakmul, Campeche, uno en Puerto Morelos, y uno en comunidades aledañas a la Reserva de la Biósfera Sian K'an, Quintana Roo
- 3. Implementar una herramienta de monitoreo sistemático, el manual PROALAS, utilizando los registros en las plataformas de CONABIO y el *Cornell Lab of Ornithology.*
- 4. Utilizar el manual PROALAS para realizar y responder preguntas relevantes de conservación y manejo de áreas protegidas que permitan tomar decisiones. El manual forma parte de un proceso de capacitación y empoderamiento para tomar decisiones a nivel de comunidades, áreas protegidas e investigación científica.

### **Resultados**

**0.2** Los datos de monitoreo de aves han proporcionado información suficiente para la creación de una nueva área protegida en Guatemala: el Mirador Tres Lagos.

**3.1** A través del intercambio entre participantes de los tres países, se ha logrado la participación de Belice y Guatemala en el 6º Encuentro de la red de monitores comunitarios de aves de la CONABIO, en México. Asimismo, se realizó la adaptación e implementación del Programa de Aves Urbanas por CONABIO, México, en Guatemala, y la implementación de la metodología PROALAS a nivel regional.

**4.2** Instancias políticas de decisión de diferentes sectores, como el Departamento Forestal, y la *National Biodiversity Office*, en conjunto con expertos técnicos, han utilizado datos del monitoreo en cinco talleres para la elaboración de la Lista Roja.

**4.3** Se han propuesto nuevas áreas protegidas, municipales y privadas, para la protección de la biodiversidad y servicios ecosistémicos, lo cual se evidencia en la Carta de solicitud del grupo comunitario para el establecimiento de un área protegida basada en datos de monitoreo biológico en el área Mirador Tres Lagos, Flores, Petén.

### **Impactos**

Los datos registrados en la plataforma eBird fueron utilizados para la elaboración de la Lista Roja de especies de aves amenazadas de la UICN para Belice.

Basado en datos de monitoreo de aves, se declara un área protegida municipal en Flores, Petén, en Guatemala.

Se ha creado la plataforma del Sistema Nacional de Información sobre Biodiversidad (SNIB) y iNaturalist-Guatemala para la comunicación de la ciencia ciudadana y la biodiversidad.

En la Selva Maya, se utiliza la herramienta PROALAS para el monitoreo de aves como indicador de cambios en la calidad del hábitat o de la efectividad del manejo y uso sostenible de la región.

En Guatemala se consolidó y fortaleció el grupo *Peten Birders Association* (PBA), antes *Peten Birders Club*, como una asociación de grupos de observadores de aves.

En Guatemala y México, después de tres años, y a pesar de las dificultades ocasionadas por la pandemia, la mayoría de los grupos de observadores continúan llevando a cabo actividades en conjunto.

La creación del Mirador Tres Lagos como una nueva área protegida en Guatemala, fortalece la identidad de los grupos comunitarios de la aldea El Caoba, a través de la conformación de un grupo que estará encargado de administrar en conjunto el área.

Del mismo modo, esta nueva área protegida diversifica las fuentes de trabajo para los pobladores de la zona, ya que se manejará bajo un modelo de aprovechamiento sostenible de los recursos naturales en la zona.

# **Sostenibilidad de los logros del proyecto**

La elaboración de la Lista Roja de especies de aves amenazadas de la UICN para Belice ha sido fuertemente solicitada por un gran número de actores estratégicos, por lo que, al ser una necesidad manifestada por ellos mismos para la toma de decisiones, existe una alta probabilidad de que el documento sea consultado y utilizado intensivamente. Asimismo, este grupo de actores estratégicos garantiza el impulso para que el documento sea realmente utilizado. Como parte de las recomendaciones y próximos pasos del documento, se contemplan medidas clave, como la difusión del documento a las autoridades competentes y a los co-administradores de las áreas protegidas, la integración de la Lista en la revisión de la *Wildlife Protection Act*, el mapeo de los principales sitios conocidos de anidación, y el descanso y alimentación de las especies en riesgo crítico en peligro. Asimismo, se contempla como mecanismo de integración un plan nacional que almacene y proteja la información sobre la ubicación de los sitios hasta que se identifiquen las amenazas. Del mismo modo, la Lista será integrada en el proceso de evaluación de impacto del Plan de Cumplimiento Ambiental, y contribuirá al reconocimiento de las especies amenazadas de Belice en el *National Environmental Appraisal Committee* (NEAC).

En Guatemala, durante la creación de grupos de observadores de aves, el proyecto apoyó con equipo de binoculares y guías en calidad de préstamo, sin embargo, al final del proceso de capacitación en 2019, se inició el proceso de donación de los binoculares a *Peten Birders Association* (PBA), con lo que ellos a su vez, podrán seguir prestando los equipos a los grupos de pajareros. Al inicio del proyecto, PBA sólo era reconocido como un club. A través del fortalecimiento de capacidades y empoderamiento del grupo, se convirtieron en una asociación, lo que implica un nivel más grande de organización. Asimismo, continúan brindando capacitaciones a nuevos integrantes, haciendo uso del *Código de ética para los observadores de aves*, elaborado por el proyecto.

En cuanto a la creación de la nueva área protegida en Guatemala, el Mirador Tres Lagos, existe un compromiso y sentido de identidad comunitaria en la zona desde hace varios años, lo que asegura la continuidad del mantenimiento y administración del área. La comunidad cuenta con la participación de grupos locales que buscan conservar la biodiversidad de la zona a través de actividades turísticas, educativas y de monitoreo de fauna silvestre.

En México, como parte de los talleres de seguimiento después de la creación de grupos de observadores de aves, se fomentó el desarrollo de proyectos productivos. Con el grupo en Puerto Morelos, el empoderamiento ha permitido que se busque el establecimiento de un centro cultural para la conservación de la biodiversidad. Durante el transcurso del proyecto, los grupos de Puerto Morelos y Calakmul han continuado realizando salidas de campo para el monitoreo de aves.

En lo que respecta al monitoreo sistemático de aves, el manual PROALAS será utilizado en la Selva Maya y en el resto de Centroamérica, gracias a una estrategia para la difusión de este instrumento, elaborada por la CONABIO y el *Cornell Lab of Ornitology*.

En Guatemala, el Centro de Estudios Conservacionistas (CECON) le ha dado continuidad al uso de iNaturalist, creando un nodo de iNaturalist para Guatemala, disponible en: https://guatemala.inaturalist.org/.

En Belice, la *Belize Audubon Society* (BAS) ha implementado y fomentado el uso de iNaturalist como parte del ecoturismo en sus campamentos.

#### **Comunicación**

En Guatemala, se realizaron los siguientes productos de comunicación:

<sup>n</sup> Creación de imagen gráfica y artículos para identificar a los grupos de observadores de aves, realizados en 2018.

- <sup>n</sup> Campaña de promoción del *Global Big Day* utilizando resultados de las observaciones de aves reportadas en eBird, en 2018.
- <sup>n</sup> Campaña de información sobre la importancia de la golondrina de pecho gris, realizada por CONAP en 2018.
- <sup>n</sup> Producción de materiales de comunicación para promocionar las buenas prácticas descritas en el código de ética de observadores de aves, en 2019.
- <sup>n</sup> Capacitación en temas de comunicación y uso de Tecnologías de Información y Comunicación (TIC) a contrapartes y socios clave de las diferentes líneas de monitoreo en noviembre de 2019.

En México, se realizó la impresión de manuales PROALAS para el monitoreo sistemático en campo, y se realizó la difusión del manual físico y en línea con los grupos de observadores de aves en Centro y Sudamérica, del 2020 al 2021.

### **Ejemplos de la implementación en áreas fuera de la región del proyecto**

Se continuará implementando y difundiendo la metodología del Manual de monitoreo sistemático PROALAS en la región de la Selva Maya, y en el resto de Centro y Sudamérica.

#### **Visibilidad**

En Belice, debido a la situación de aislamiento por el COVID-19, las reuniones para elaborar la Lista Roja de especies de aves amenazadas de la UICN, se llevaron a cabo de manera virtual. En ellas, se encontraba personal del Departamento Forestal y de la Oficina Nacional de Biodiversidad.

El documento aún está esperando la aprobación oficial brindada por el Departamento Forestal pero, una vez que se obtenga, el plan de comunicación del consultor incluye la difusión con todos los interesados, incluso los que no estuvieron presentes en las reuniones. El documento se publicará en los sitios web del Departamento Forestal y del Departamento del Medio Ambiente.

#### **Aspectos innovadores**

Una Lista Roja Nacional de la UICN sólo indica el riesgo de extinción de las especies. Debido a ello, el criterio de evaluación para la elaboración de esta lista en Belice se amplió para incluir factores adicionales que contribuyan a establecer las prioridades nacionales de conservación, incluyendo factores como importancia y vulnerabilidad al cambio climático.

En Guatemala, **l**a articulación de esfuerzos ciudadanos, gubernamentales y académicos para el establecimiento de un área protegida, basados en datos de monitoreo comunitario de aves, fue un hecho innovador para el país.

En México, anteriormente no existía una manera de orientar los registros de especies en eBird o AVerAves, para responder a preguntas específicas sobre el estado del ecosistema.

### **Documentos relevantes para comprobar los resultados e impactos**

- <sup>n</sup> *National IUCN Red List for Threatened Avian Species Belize*. Reporte que contiene resultados, evidencia de los talleres virtuales y listas de asistencia.
- <sup>n</sup> Carta de solicitud del grupo comunitario *Caoba Birders Club* (CBC) a la Municipalidad de Flores, para el establecimiento de un área protegida municipal destinada a la protección de la biodiversidad y servicios ecosistémicos en Guatemala.
- <sup>n</sup> *Acta no. 059-2021.* Declaración de Mirador Tres Lagos como Parque Regional Municipal ante el libro de Actas del Concejo Municipal de Flores, en Guatemala.
- <sup>n</sup> *Acta no. 08-2021.* Conformación del Comité para la Administración de Mirador Tres Lagos ante el libro de Actas del Concejo Comunitario de Desarrollo Urbano y Rural (COCODE), en Guatemala.
- <sup>n</sup> Carta de ingreso de expediente ante CONAP. Carta de ingreso de expediente, firmada por la alcaldesa municipal, acompañada de la ficha técnica y los documentos legales ante ventanilla única de CONAP-Petén, en Guatemala.
- <sup>n</sup> Manual ilustrado PROALAS, en México.

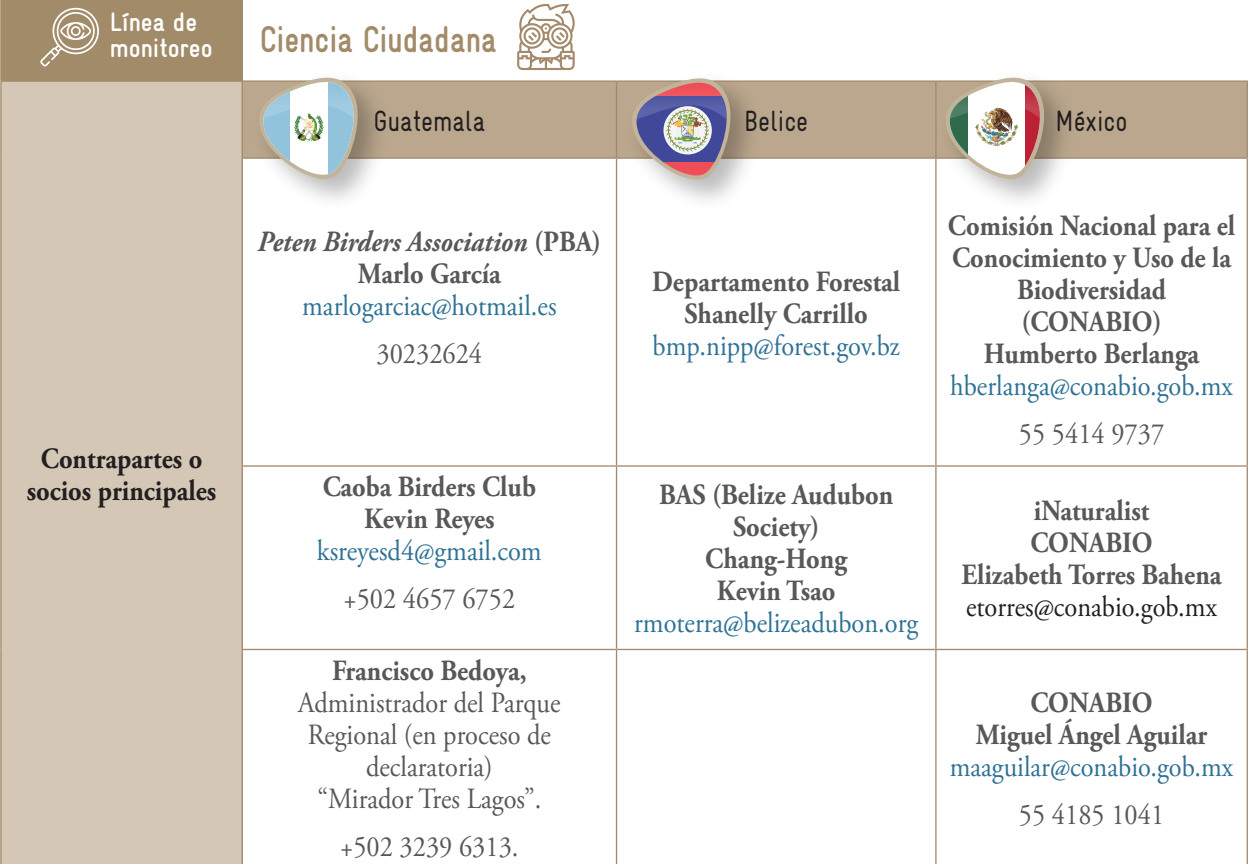

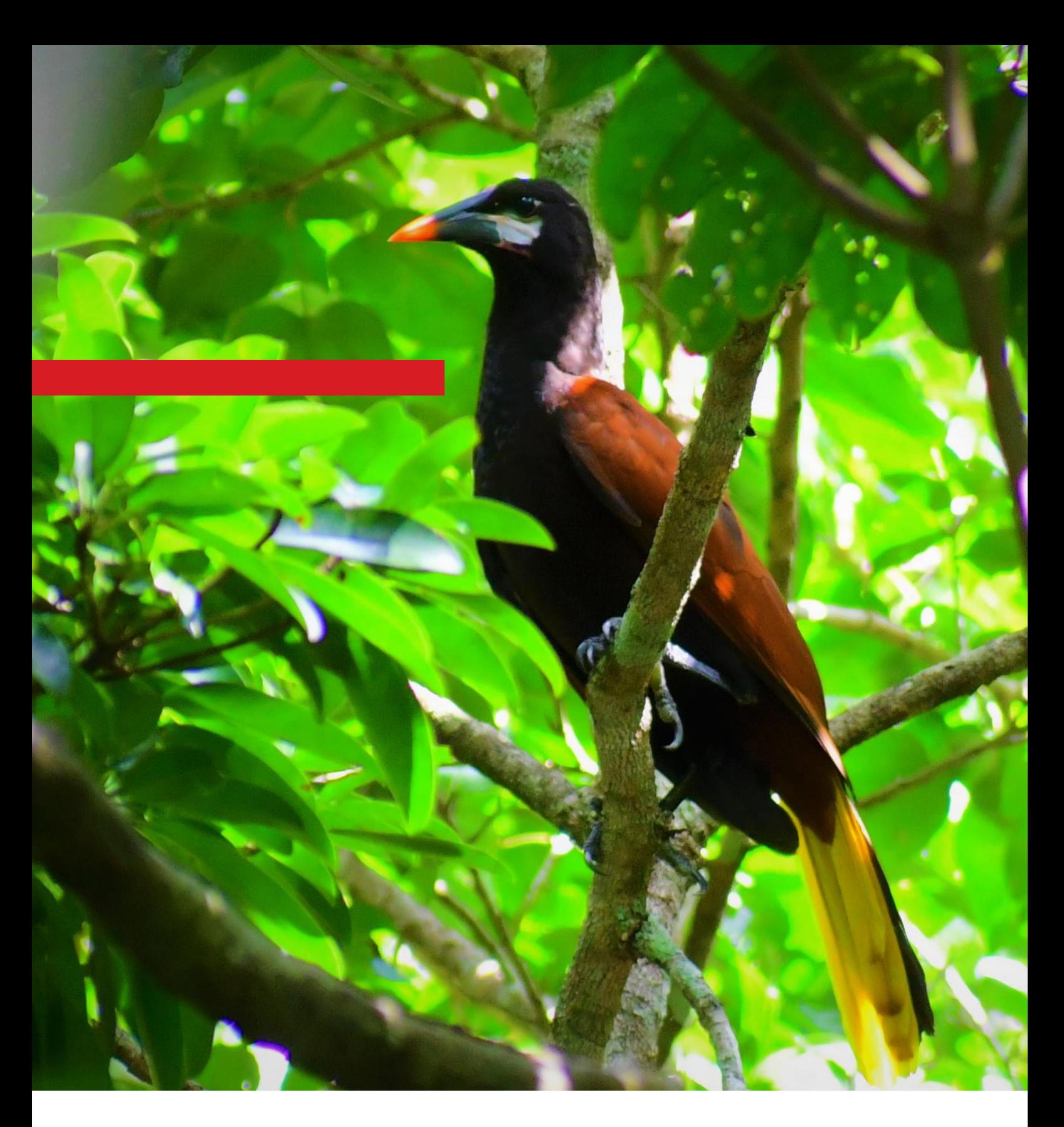

**Programa Selva Maya** 5ta. Avenida 17-49, Zona 14 01014 Ciudad de Guatemala, Guatemala

1a. Calle y 3a. Avenida zona 2 Frente a la Escuela de Párvulos Zoila Puga Santa Elena, Petén. Guatemala, C.A.

Francisco May 358. Col. Jesús Martínez Ross CP 77016. Chetumal, Quintana Roo. México.

**Contacto Dr. Klaus Peter Schnellbach**

Dir. Programa Selva Maya klaus.schnellbach@giz.de

https://selvamaya.info/es/selva-maya/

Noviembre 2021

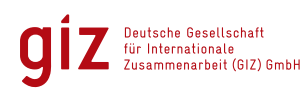

Por encargo de:

Ministerio Federal<br>de Medio Ambiente, Protección de la Naturaleza<br>y Seguridad Nuclear

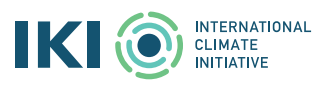

de la República Federal de Alemania